# Gestaltung und Erstellung komplexer Informationsangebote im Web

Dipl. Des. Philip Zerweck Produkt– und Systemdesign, Visuelle Kommunikation Kassel

#### *Abstract*

Die Website www.EngineeringAndMusic.de dient als prototypisches Beispiel für die moderne Realisation komplexer Informationsangebote im World Wide Web. Zunächst aus dem Workshop "Human Supervision and Control in Engineering and Music" entstanden, den das Fachgebiet Systemtechnik und Mensch–Maschine–Systeme 2001 ausrichtete, bedurfte sie nach einem Jahr der Neugestaltung, um einerseits die Beiträge des Workshops aufzuarbeiten und andererseits das Thema weiterentwickeln zu können.

Im Folgenden werden nun das Projekt kurz vorgestellt und darüber hinaus Hinweise gegeben, wie aus Sicht von Gestaltern die Organisation von Informationen im Netz vonstatten gehen kann um die Erzeugung von Wissen zu unterstützen.

### *1 Die Website EngineeringAndMusic.de*

Drei Kernpunkte aus dem Pflichtenheft:

eine sogenannte Webcommunity muß gebildet werden, die die Benutzer thematisch einbindet,

die Website muß skalierbar sein, um weitere Workshops und Beiträge aufnehmen zu können,

ein Content–Management–System muß eingerichtet werden, um die kontinuierliche Weiterentwicklung de facto zu ermöglichen.

Da Wissenschaft von Beiträgen und deren Vielfalt lebt, ist im World Wide Web eine Webcommunity die logische Konsequenz. Um eine solche zu realisieren, wird die Einstellung des Benutzers vom Konsumieren zum Teilhaben gewandelt, in dem er in die Weiterentwicklung und Ergänzung der Website eingebunden wird. Er kann Informationen zu Workshops, Beiträgen, Personen usw. nicht nur abrufen und dabei selbst entscheiden, welche Information er in welcher Form angezeigt bekommt. Er kann auch helfen die Website zu erweitern, indem er eigene Beiträge und Kommentare einbringt. Ein wesentlicher Punkt der direkten Teilhabe an den Inhalten wird dem Besucher durch Diskussionsforen und virtuelle Workshops gegeben. Schließlich kann er den Newsletter beziehen, um die Weiterentwicklung zu verfolgen. So wird das Thema offen gehalten und mit der Unterstützung der Community weitergeführt.

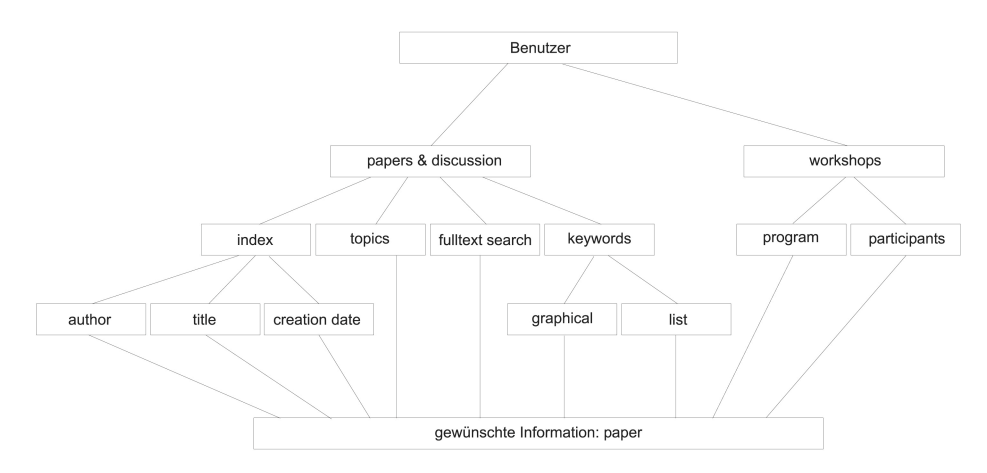

Fig. 1: Der Benutzer gestaltet seinen individuellen Zugang zu den gewünschten Informationen; hier "paper".

Den Administratoren der Website ist die Möglichkeit gegeben, ohne Programmier- und Prozesskenntnisse Inhalte der Seiten zu pflegen. Durch vorgegebene Formulare und Prozessschritte wird die Datenbasis konsistent gehalten und somit die Stabilisierung der Website erreicht. Administratoren verwalten die Daten durch Einfügen, Ändern oder Löschen von Datensätzen standortunabhängig über einen Webbrowser.

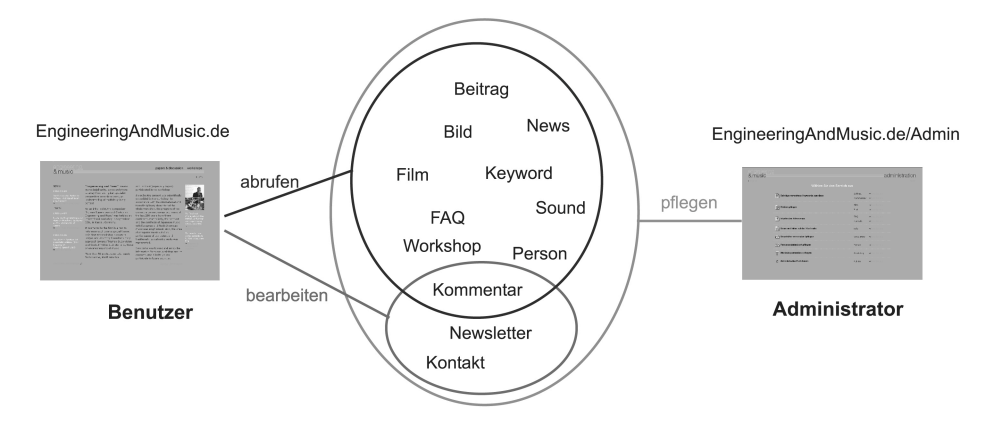

Fig. 2: Für verschiedene Benutzer bis hin zum Administratoren, wurden geeignete Oberflächen entwickelt.

Durch die vollständige Trennung der Inhalte, der Datenstruktur und des Layouts wurde eine Umgebung geschaffen, die sich hoch anpassbar, beliebig änder– und erweiterbar darstellt. Realisiert wurde dies durch ein Content–Management–System auf Datenbankbasis. Inhalte (Content) werden

durch das System getrennt vom Layout (Design) abgelegt. Es existiert eine Content–Ebene (mySQL) und eine Layout–Ebene (CSS, HTML). Beide Ebenen können unabhängig voneinander editiert bzw. erstellt werden. Beim Aufruf einer Internetseite wird ein Programm gestartet, welches die Anforderung nach Inhalt, verwendetem System und Browser analysiert. Das Programm entscheidet dann, welche Inhalte zur Bearbeitung dieser Anfrage bereitgestellt werden und welche Vorlage diese anschließend anzeigen soll. Der Inhalt wird in die Layoutvorlagen eingefügt. Sind alle Informationen gesammelt, wird die Seite zusammengestellt und ausgegeben. Es handelt sich also nicht um statische, fertige Internetseiten, sondern um dynamische, die zum Ablaufzeitpunkt generiert werden.

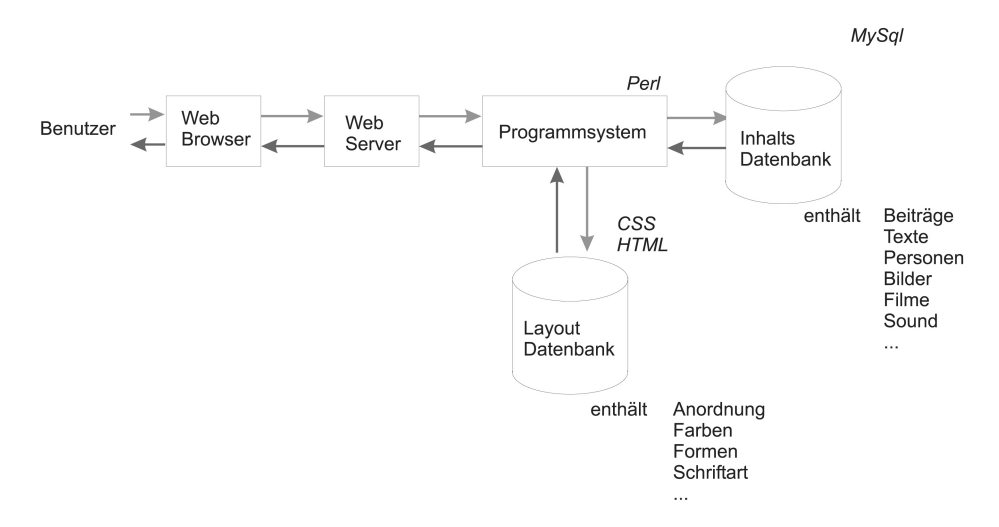

Fig. 3: Dynamische Erstellung der Internetseiten.

Die Internetsite wurde realisiert durch ein interdisziplinären Team am Institut für Mensch–Maschine–Systeme des Fachbereichs Maschinenbau der Universität Kassel: stud. Dipl.–Ing. Arne Bippes, stud. Dipl. Des. Christoph Leidig, Dipl.–Ing. Gerd Strätz, Dipl. Des. Philip Zerweck. Der Arbeitsaufwand betrug ca. ein Mannjahr.

# *2 Entwicklung*

In diesem und den folgenden Kapiteln wird dargelegt, wie solch ein Ergebnis zustande kommen kann und welche Arbeitsverfahren dienlich sind, eher im Hinblick auf Fehlervermeidung, denn auf Optimierung.

Zunächst ist festzustellen, dass eine solche umfassende Internetsite Schritt für Schritt entwickelt werden muss. Hier haben wir es bereits mit einer fortgeschrittenen Variante (Phase 3 s.u.) zu tun.

Step by Step–Entwicklung:

(jeweils mit einer Analogie aus der Gutenberggalaxis)

- 1. Erst die Inhalte erarbeiten, sic! (Bücher schreiben.)
- 2. Eine erste Version ins Netz stellen. Diese sollte vollständig sein im Sinne von Bereich abdeckend. Diese Version zeichnet sich durch arme Interaktion aus, sie ist statisch und kategoriebildend, d.h. die Informationsorganisation richtet sich versuchsweise nach einer "inneren Logik" der vorhandenen Informationen. (Bibliothekssammlung anlegen)
- 3. Erstes Relaunche. Nun wird die Interaktion ausgestaltet, die Site wird dynamisch, sie wird benutzerzentriert, skalierbar und erhält eine aktive Pflege. (Bibliothek aufbauen, das Gebäude, der Zugang, Kataloge den Benutzern zur Verfügung stellen …)
- 4. Weitere Relaunches. Der Inhalt wird ausgebaut, das Interface / Design wird angepasst. (Bibliothek erweitern, Bestand erweitern, Gebäude anpassen, Kataloge pflegen …)

Auch wem dies komisch erscheint: bei den meisten Internetprojekten wird versucht die Phase 3 zuerst zu machen, gefolgt von Phase 1, um anschließend das Projekt für fertig zu erklären, dieses also zu beerdigen. Der Nutzen von Phase 2 hingegen wird meist unterschätzt. Sie ist wichtig um zunächst die abzubildenden Informationen überblicken zu können, Erfahrungen mit den Nutzern zu erhalten (Usertracking, "Leserbriefe", User-Feedback, Test-user, Usability–Test, "Karten legen lassen" ...)

Auszug aus dem Protokoll der 3. Arbeitssitzung welches sich auf die Analyse der bestehenden Website und Extrapolation bezieht:

Impressum Rückblick / Entstehung Überblick Linkliste Workshop Zusammenfassung Feedback Konzerte Guided Tour Sitemap / Navigation Papers / Download Zielgruppe Sponsoren / Forum Unterstützung Suchmaschine FAQ Musiker Teilnehmer

" Was muß bzw. kann auf die Webseiten:

### *3 Arbeitsweisen*

Zunächst ist ein solches Projekt unbedingt mit einem Team zu bearbeiten. Dieses muss aus Menschen unterschiedlicher disziplinärer Provenienzen gebildet sein, welche sich auf eine wirkliche Teamarbeit einlassen.

#### Weitere:

Gesunder Menschenverstand; die Frage "ist das wirklich so?" wurde und wird zu selten gestellt.

Intellektuelle Redlichkeit und Ehrlichkeit; es ist leicht Teammitglieder anderer Disziplinen von seiner eigenen (falschen) Vorstellung zu überzeugen, wenn es nur ums Durchbringen eigener Interessen geht, jedoch entsteht so keine Qualität.

Benutzermodellierung; dies kann geschehen durch:

- o Workshop
- o Szenarientechniken
- o Andere übliche Verfahren der Teamarbeit
- o Brainstorming und Derivate
- $\circ$

Auszug aus dem Protokoll der 3. Arbeitssitzung welches sich auf die zukünftigen Benutzer bezieht:

"Zielgruppe für die Seiten Schüler / Studenten / Wissenschaftler Computermusikwissenschaftler Workshopteilnehmer Weiterer Hinweis: Veröffentlichungen in Zeitschriften / Magazinen von ausgewählten Beiträgen sind in Mache; z.B. in "Journal of New Music Research"

Anforderungen an die Seiten: Englisch als Fremdsprache Keine Fachsprache Elaborierter Code, keine Fachidioten 800 x 600 Auflösung vom Abstract zum kompletten Paper (in neuem Fenster)"

Mittel der Systemgestaltung

- o Großes Papier / Edding / Gruppenarbeit um Netzpläne der geplanten Inhalte, Informationen, Benutzerführungen, etc. zu bearbeiten
- o Teilsystembetrachtungen und "Ockhams Razor": Wenn ich ein Teilsystem mit einem bestimmten Ziel habe, kann ich kein weiteres Element wegnehmen, ohne diese Ziel nicht zu erreichen?
- o …

# *4 Interaktionsgestaltung, Gestaltung des Benutzerzugangs und des Interfaces*

Oberstes Ziel einer jeden Interaktionsgestaltung muss es sein, die Kette

Daten  $\Rightarrow$  Information  $\Rightarrow$  Wissen

aufrecht zu erhalten. Die Filterung der verfügbaren Informationen ist Teil dieser Kette und demnach schwächt das Fehlen einer aktiven, vom Benutzer bestimmten Filterung das Wissen des Selben. Das Problem ist meist eine zu große, kaum mehr zu rezipierende Datenmenge. Die Daten müssen also dergestalt verknüpft, also "veredelt" werden, dass dem Nutzer eine Filterung der Daten wieder ermöglicht wird. Hieraus ergibt sich jedoch teilweise das Problem der "Phantomisierung" nach Stanislaw Lem; Ziel darf nicht die Bewältigung des Systems sein.

Um diesen Zielkonflikt zu umgehen, werden deshalb bei der Interaktionsgestaltung verschiedene Zugänge für verschiedene User geschaffen. Die Informationen werden nicht nach einer "inneren Logik" strukturiert, sondern nach Benutzerprofilen. Es wird gefragt, wie etwa der oder jener Typ sich verhalten würde, wie er nach Informationen sucht, wie er rezipiert, wo er was erwartet etc. Dies führt zu einem narrativen Charakter der Interaktion, zu einer "Erzählstruktur", zu szenischer Strukturierung. Es handelt sich also um die Aufgabe, Geschichten zu erzählen.

Die Kunst der Narration, das Können des Erzählens beruht ebenso wie jede Disziplin auf gewissen Methoden, Prozessen und Arbeitsweisen. Die nötigen Werkzeuge der Interaktionsgestaltung können also von den erzählenden Professionen entliehen werden. Da eine Internetseite am ehesten einem Film gleicht, sei hier als Beispiel die Entwicklung eines Films an Hand der verwendeten Modelle dargestellt. (Je nach Filmemacher, Produzent, Regisseur etc. wandelt sich diese Kette, bleibt jedoch in ihrer Konsequenz bestehen.):

Hyperplot. Die Darstellung des Film in einem einzigen Satz, vergleichbar den kurzen Beschreibungen im Programmteil der Fernsehprogramme.

Plot. Die Erzählstränge und Handlungen werden in wenigen Sätzen dargelegt, vergleichbar den Filmbesprechungen der Fernsehprogramme.

Script. Alle Handlungen, Wandlungen, Personen etc. werden ausführlich beschrieben.

Storyboard. In dieser Phase gibt es mehrere verschiedene Storyboards, für verschiedene Einsatzzwecke, mit Text, ohne Text, nur mit den Texten der jeweiligen Darsteller, mit Anweisungen oder ohne …

Scribbleboard. Dieses kann man sich wie einen sehr ausführlichen Comic vorstellen. Es sind alle Bilder, Kameraeinstellungen, –fahrten und Szenen gezeichnet festgehalten.

Zeichentrickfilm. Bei größeren Produktionen wird meist der komplette Film vorher als Zeichentrick animiert.

Puppentrick. Schwierige Szenen, z.B. mit vielen Special Effects, werden als 3D–Animation, meist mit Hilfe von Knetpuppen o.ä. animiert. Von Filmen wie "Jurasic Parc" wird ein kompletter Film in dieser Technik produziert.

Film. Die einzelnen Szenen werden gedreht. Meist läuft ein Video mit, welches der Regisseur, der Kameramann und andere Entscheider als Kontrolle ansehen und teilweise schneiden, bevor der analoge Film entwickelt worden ist. So können zeitnah Nachbesserungen in Form von neuen Takes oder neuen Szenen vorgenommen werden.

Animationen, Special Effects u.ä. werden produziert.

Schnitt und Postproduktion werden gemacht.

Vertonung

Probevorführungen. Hiernach sind schon Filme komplett umgearbeitet worden oder es wurde entschieden den Film nicht in den Vertrieb zu geben (und so vermieden noch mehr Geld einem "toten" Projekt hinterherzuwerfen).

Bei jedem Schritt werden mehrere Varianten gebildet und bewertet. Im Zweifel werden Schritte teilweise zurückgenommen, z.B. bei einzelnen Szenen. So wird iterativ die bestmögliche Lösung generiert. Diese Lösung ist nicht beweisbar die beste, jedoch sehr gut abgesichert und vor allem, sie funktioniert innerhalb der Problemstellung bzw. Zieldefinition. Selbst diese mendelt sich über die verschiedenen Schritte aus.

Vor allem die ersten Schritte, jedoch auch die "Probevorführung" sind geeignete Instrumente, um bei der Erstellung anderer "informationsdarbietender" Medien eingesetzt zu werden. Bei der Realisation der Internetseite EngineeringAndMusic.de wurde nahezu jeder Schritt äquivalent durchgeführt.

Auf statische Abbildungen der Internetseite in diesem Aufsatz wurde bewusst verzichtet, bitte informieren Sie sich unter www.EngineeringAndMusic.de .